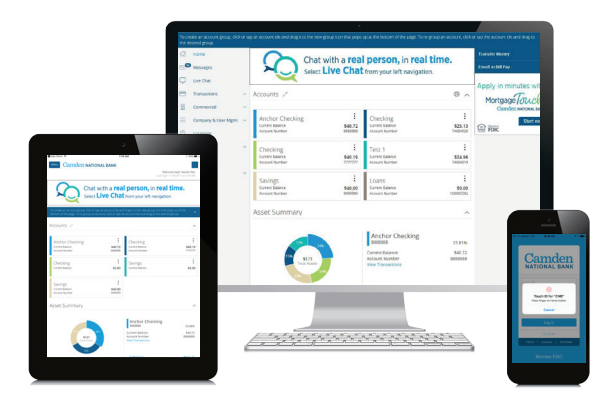

# Here's how to **bank here**, from anywhere.

Enjoy the same, simple banking experience no matter how you choose to bank with us.

## **Enroll from any device! 1**

**Computer:** From the homepage of CamdenNational.com, select **"Consumer Enrollment"**. Business customers will select **"Business Enrollment"**.

**Mobile Device:** Download our iPhone® or Android<sup>™</sup> mobile app. Simply search for Camden National Bank and choose to **"Get"** or **"Install"** the app. Tap **"Enroll Now"** at the bottom of the login screen.\*

#### **Choose your Login ID and enter identification information. 2**

- Create a **Login ID** and complete the required information (you will need to know your primary account number).
- Click or tap **"Continue"**. (Business customers stop here. **"Submit Enrollment"** and wait for communication from the Bank before going to step 3.)
- The next screen will confirm your Login ID and provide you with a temporary password and a link to log in.
- You are now enrolled in online banking!

#### **You can now log in for the first time from the device you use most. 3**

From the link provided to you at enrollment, the homepage of CamdenNational.com or the Camden National Bank iPhone or Android app, log in using your Login ID and temporary password.

If you don't have a temporary password, enter your Login ID and select **"Forgot Password?"**.

# **Choose to receive your Secure Access Code 4 either by phone, text (recommended) or email.**

**NOTE:** If you have not provided your home phone, mobile phone, or email to Camden National Bank that option will not appear.

Please call the Customer Assistance Center at 800-860-8821 if you are unable to receive your secure access code.

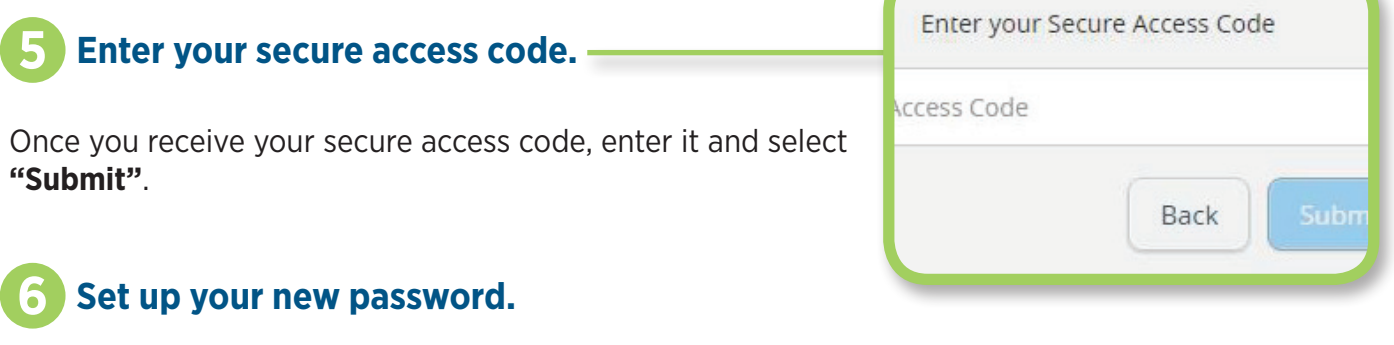

Follow the on screen prompts to create your new password and select **"Submit"**.

**NOTE:** Your old password is the temporary password provided to you when you enrolled.

## **Review your profile. 7**

Please confirm and update your personal information and select **"Submit Profile"**.

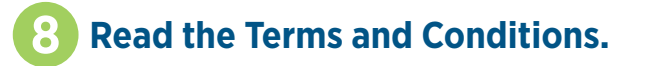

After you review, select **"I Accept"**.

#### **Choose whether or not to register your device. 9**

For faster access to your online and mobile banking, register your private computer, smartphone or tablet, which may let you skip the secure access code for future online and mobile banking sessions from that device.

\*Camden National Bank does not charge for using this service. However, charges from your wireless provider may apply.

Questions? We can help!

Call: 800-860-8821 Email: info@CamdenNational.com Visit: CamdenNational.com

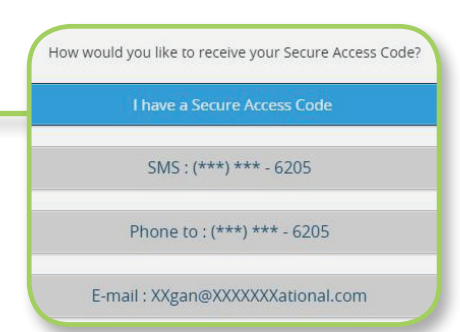

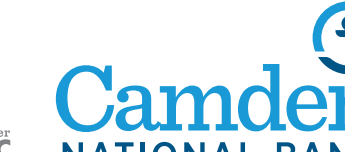

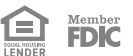